# **Natural System Error Messages 0601-0650**

**NAT0601: "END-START" missing for AT START OF DATA in line :1:.** 

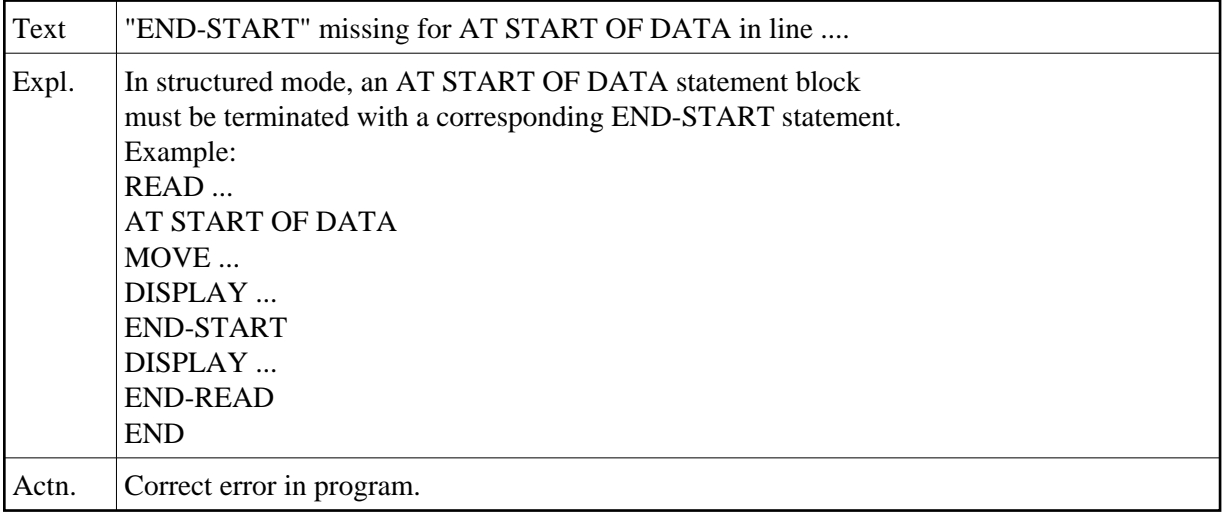

### **NAT0602: "END-ENDDATA" missing for AT END OF DATA in line :1:.**

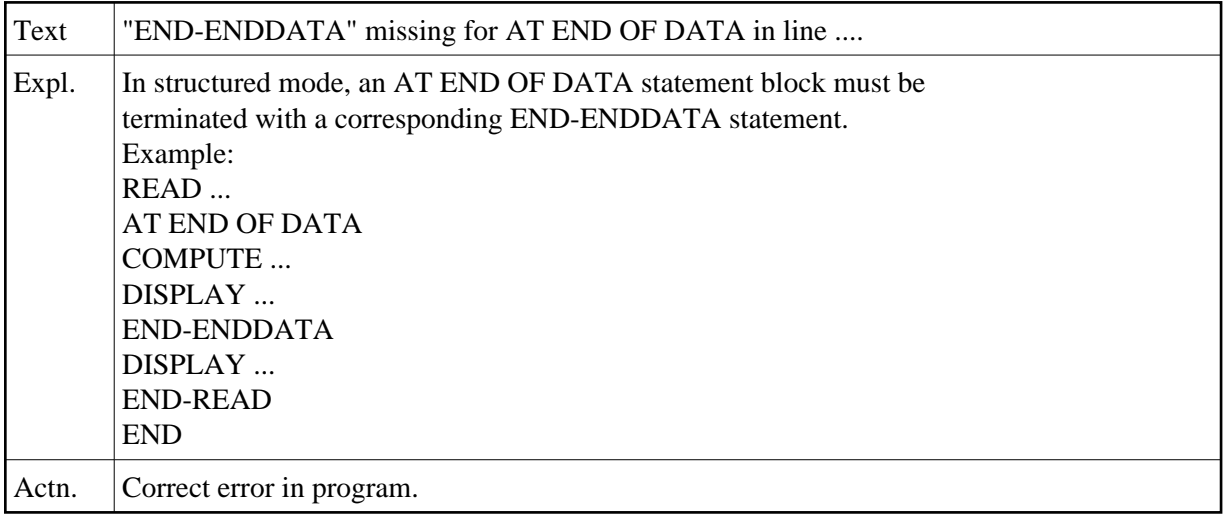

**NAT0603: "END-BREAK" missing for AT BREAK statement in line :1:.** 

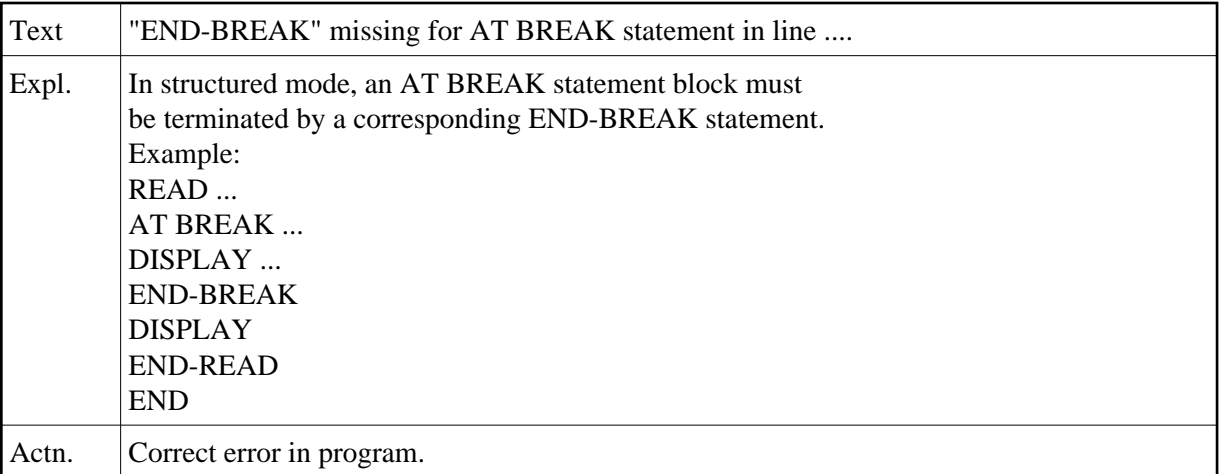

# **NAT0604: "END-TOPPAGE" missing for AT TOP OF PAGE in line :1:.**

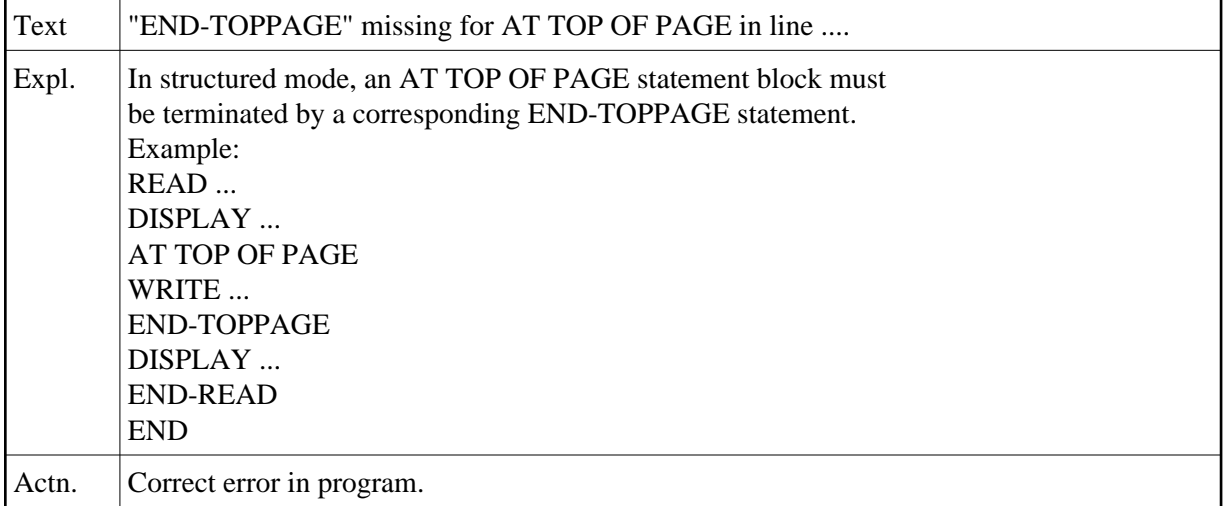

# **NAT0605: "END-ENDPAGE" missing for AT END OF PAGE in line :1:.**

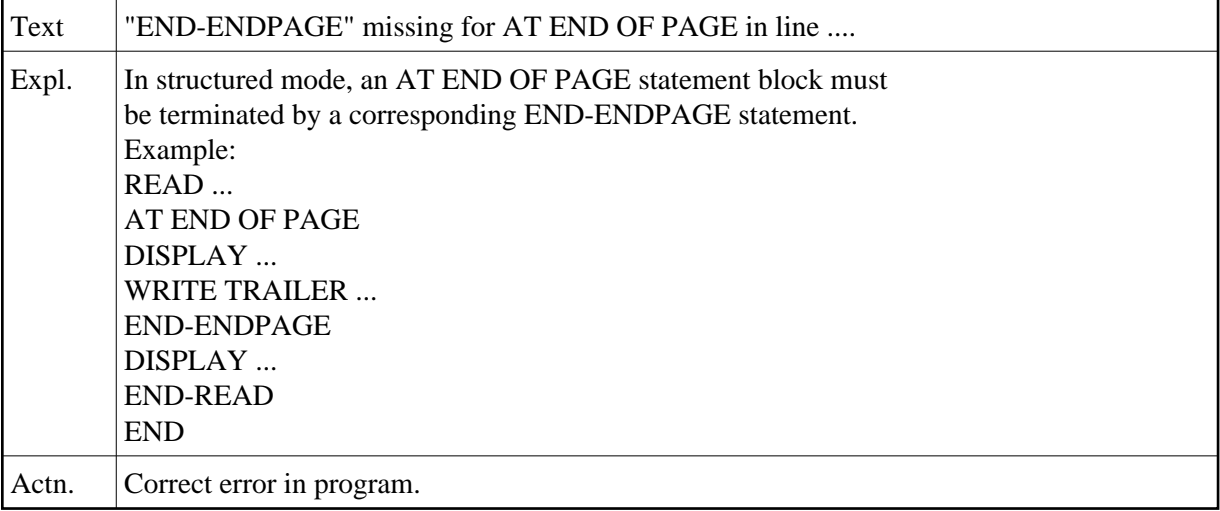

# **NAT0606: "END-BEFORE" missing for BEFORE BREAK in line :1:.**

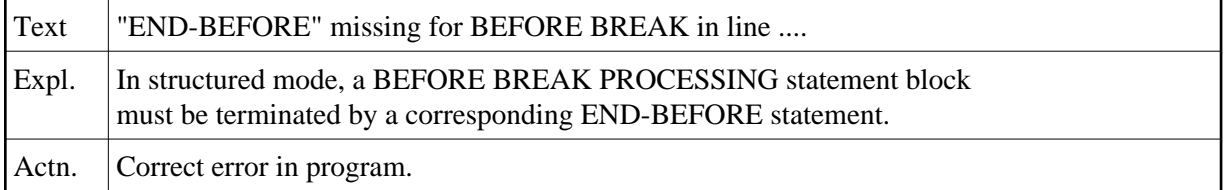

### **NAT0607: "END-NOREC" missing for IF NO RECORDS FOUND.**

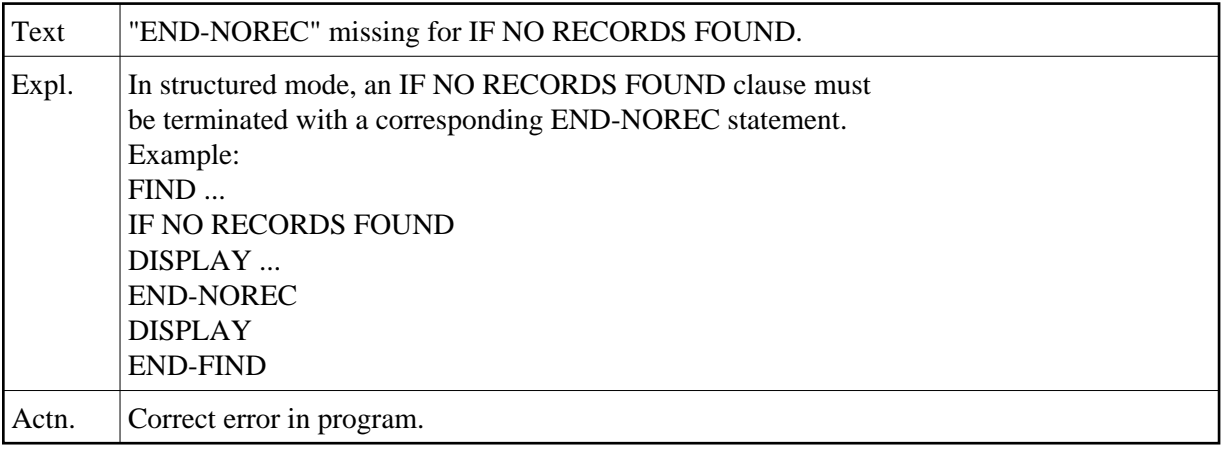

# **NAT0608: "END-ENDFILE" missing for AT END OF FILE in line :1:.**

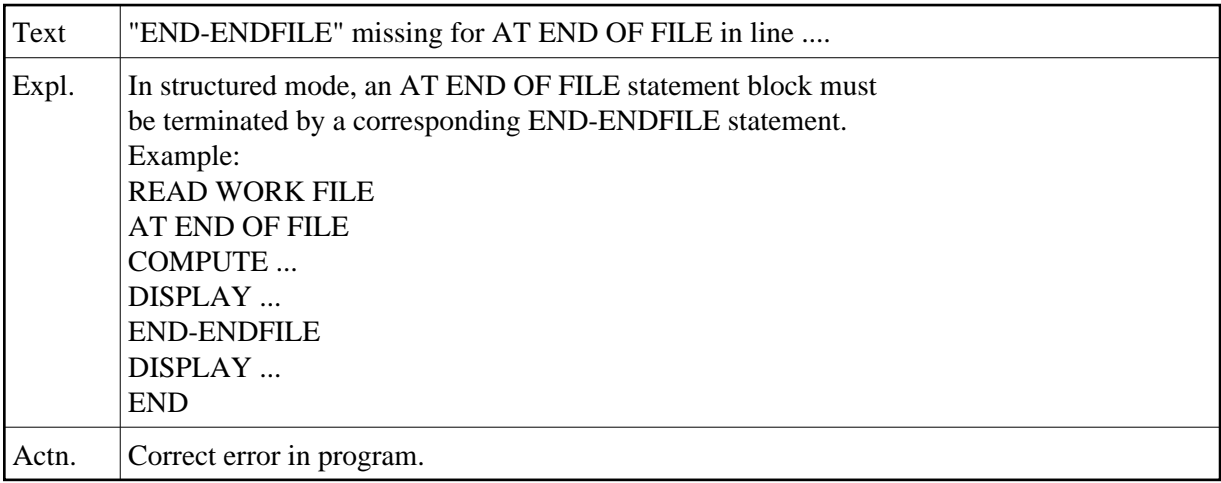

**NAT0609: "END-ERROR" missing for ON ERROR statement in line :1:.** 

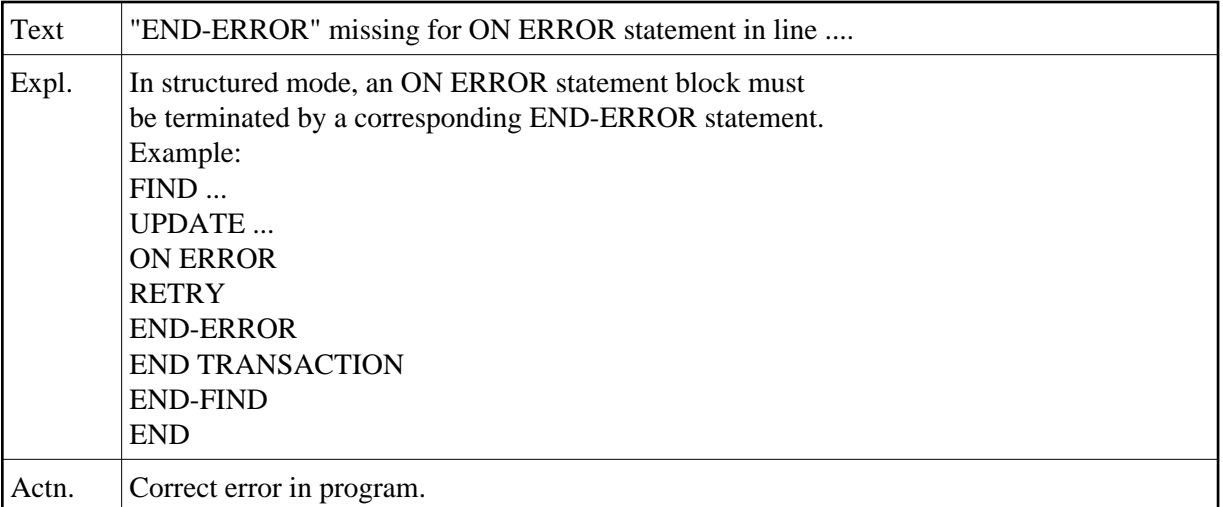

#### **NAT0610: This statement is not permitted in reporting mode.**

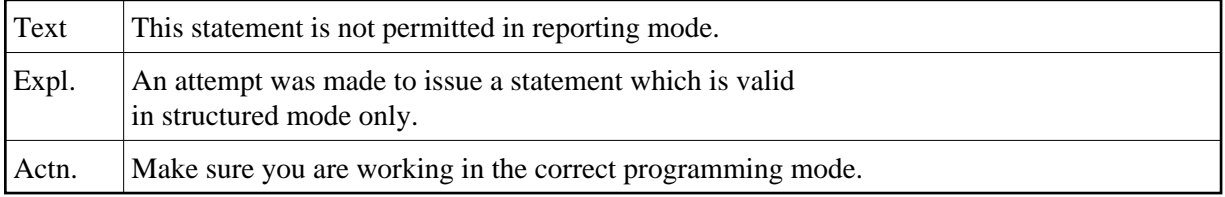

### **NAT0611: Loop/condition not properly closed.**

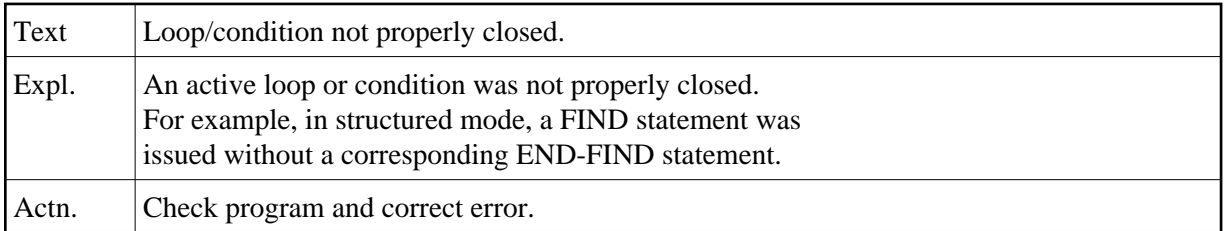

### **NAT0612: Specified close loop only permitted in structured mode.**

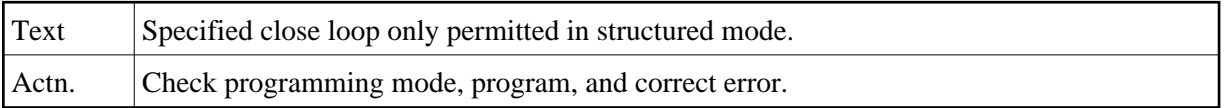

### **NAT0613: END-FIND/END-SELECT missing for FIND/SELECT in line :1:.**

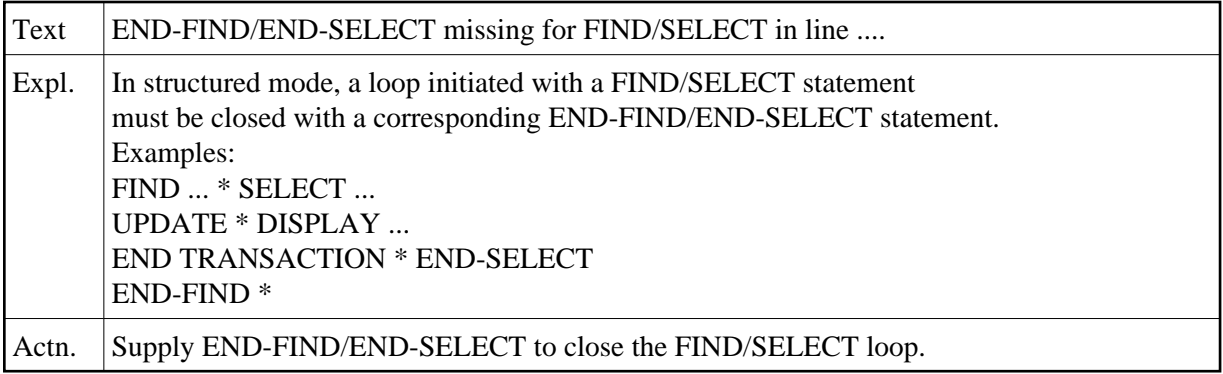

### **NAT0614: END-READ missing for READ in line :1:.**

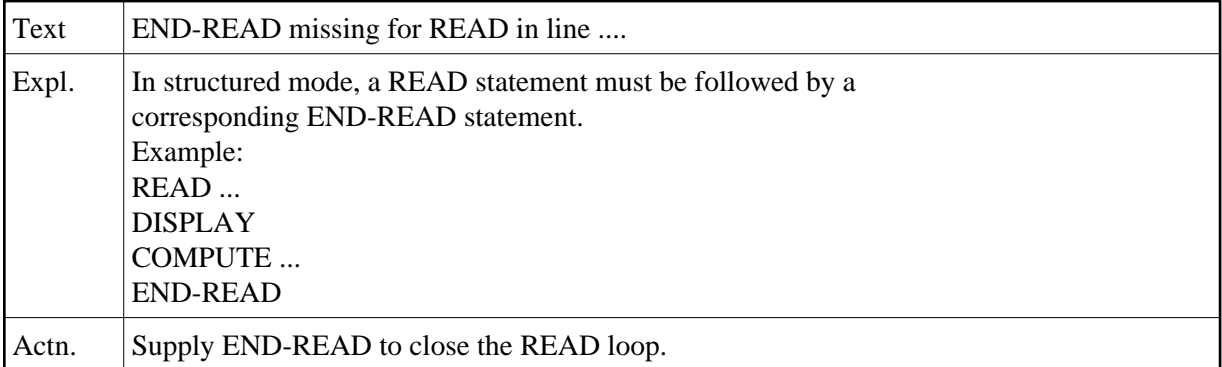

### **NAT0615: END-HISTOGRAM missing for HISTOGRAM in line :1:.**

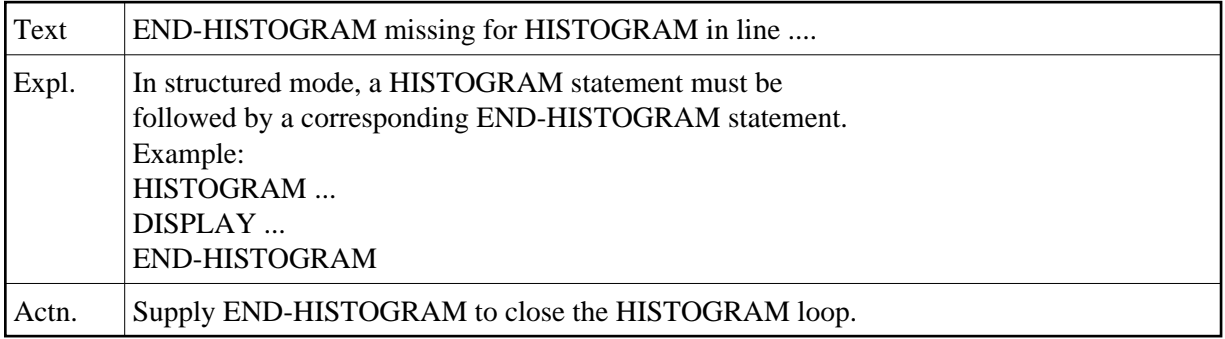

# **NAT0616: END-SORT missing for SORT in line :1:.**

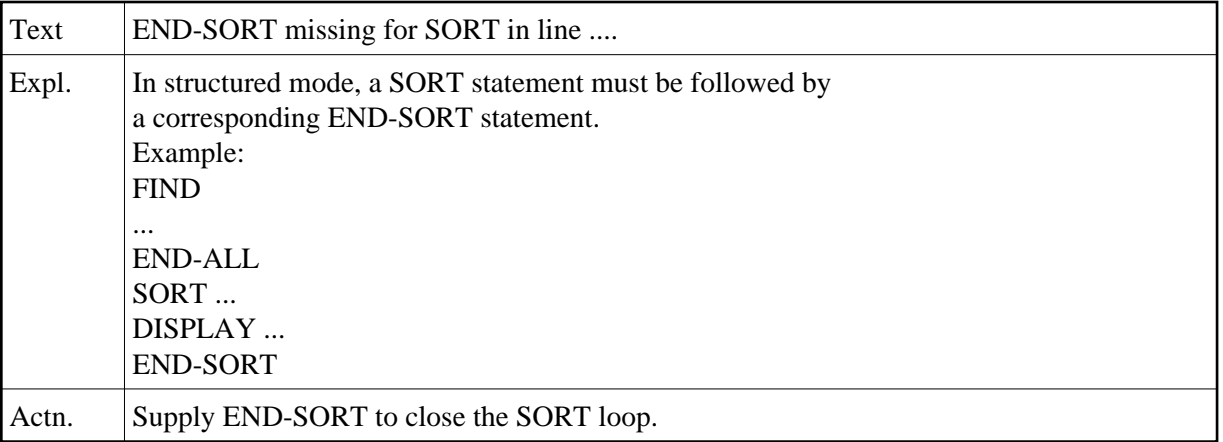

### **NAT0617: END-REPEAT missing for REPEAT in line :1:.**

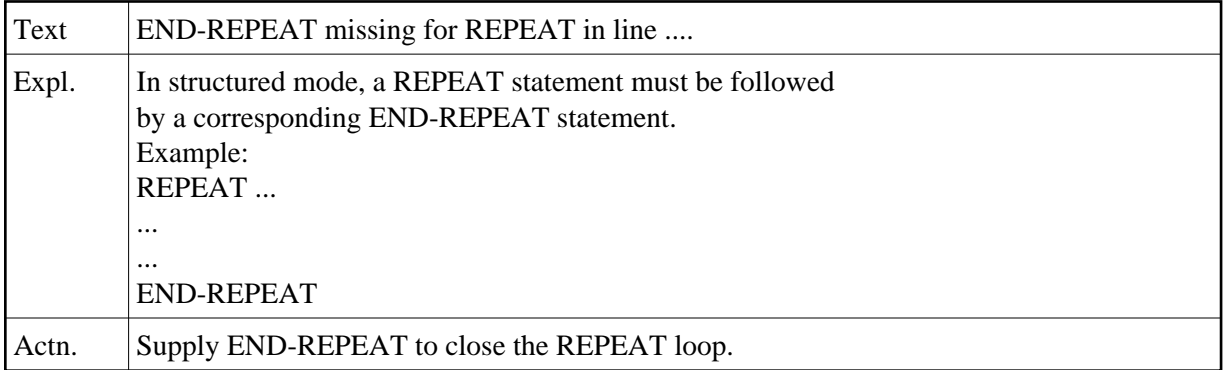

# **NAT0618: END-FOR missing for FOR in line :1:.**

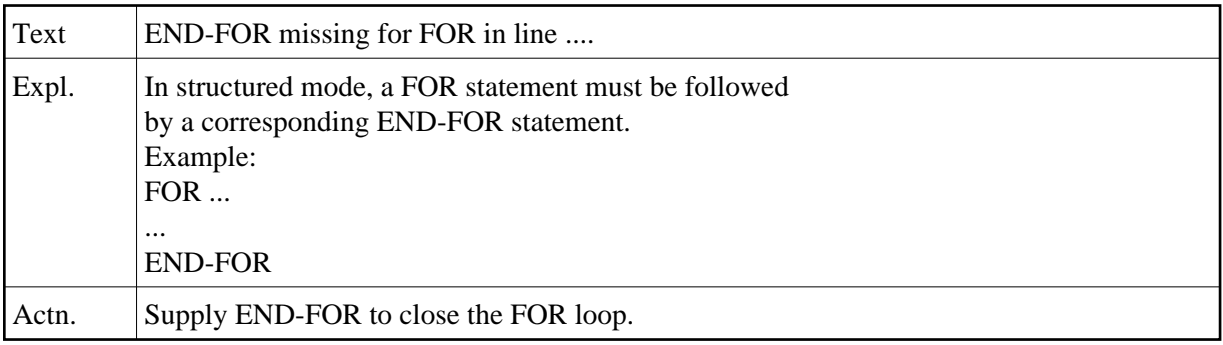

# **NAT0619: END-WORK missing for READ WORK FILE in line :1:.**

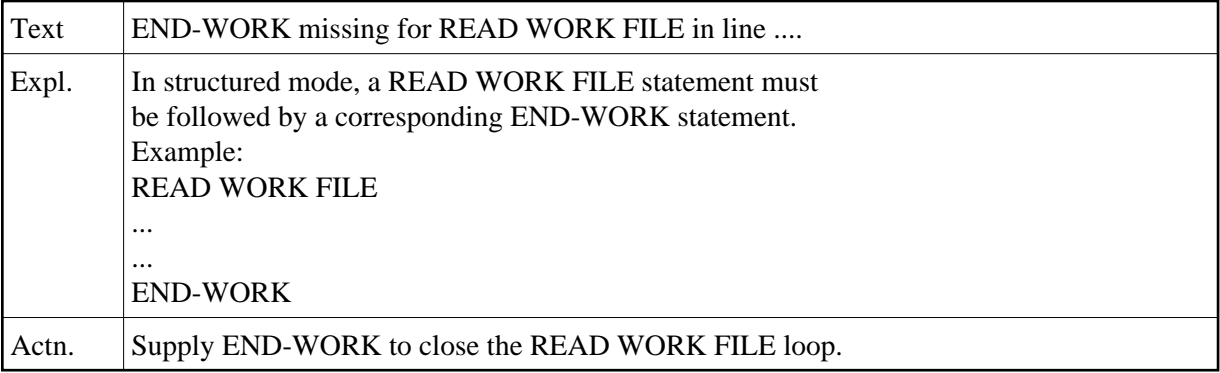

### **NAT0620: END-FILE missing for CALL FILE in line :1:.**

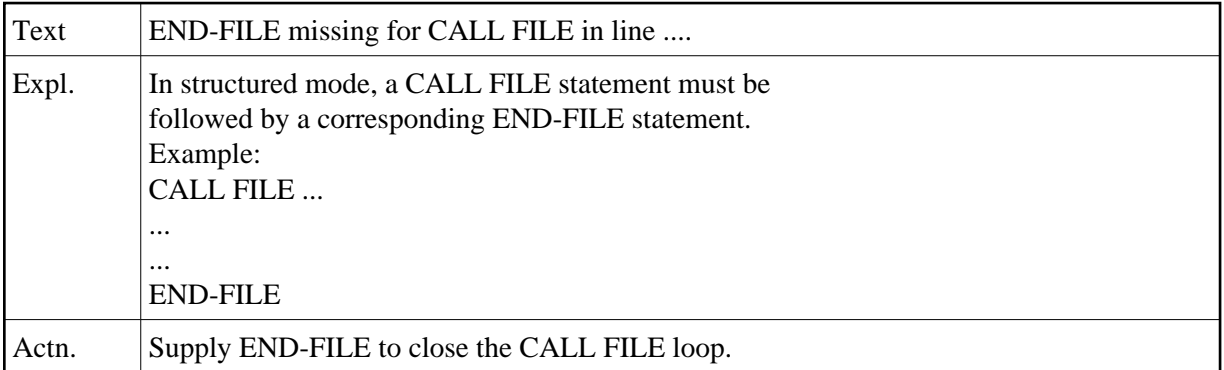

### **NAT0621: END-LOOP missing for CALL LOOP in line :1:.**

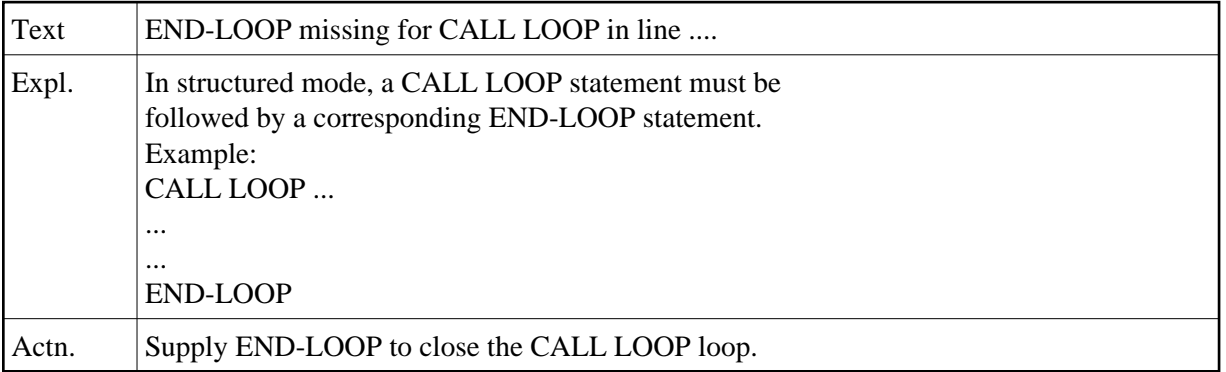

# **NAT0622: RETURN/END-SUBROUTINE missing for DEFINE SUBROUTINE in line :1:.**

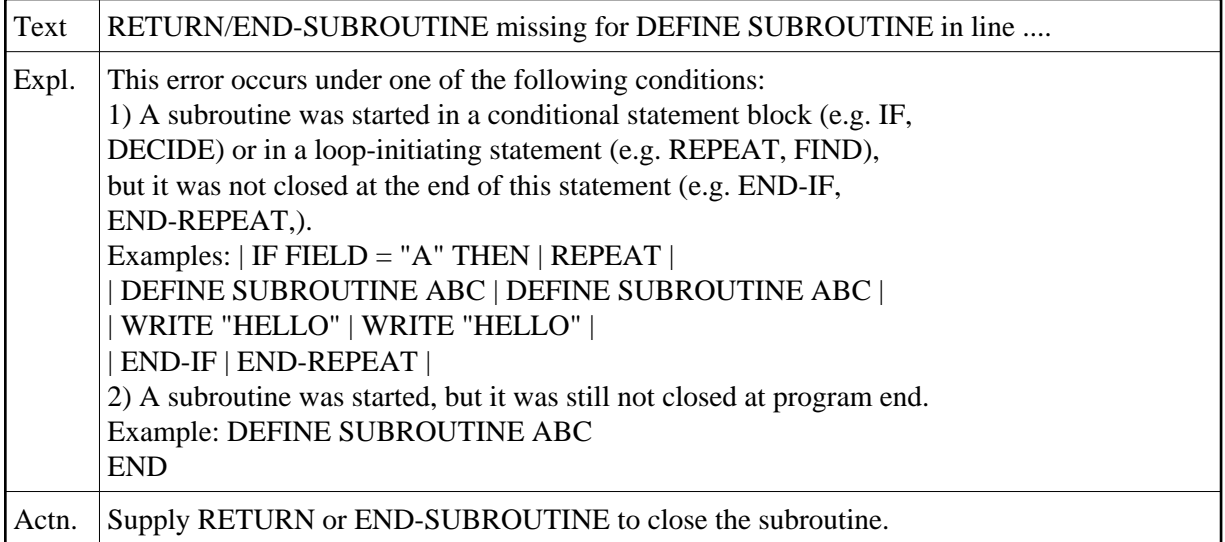

# **NAT0623: Variable/field/view must be defined in DEFINE DATA.**

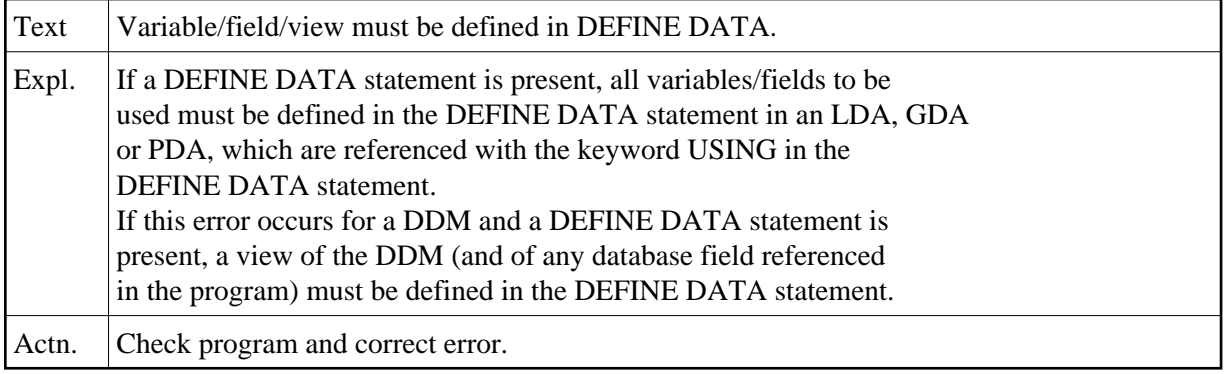

# **NAT0624: Statement END-... either missing or misplaced.**

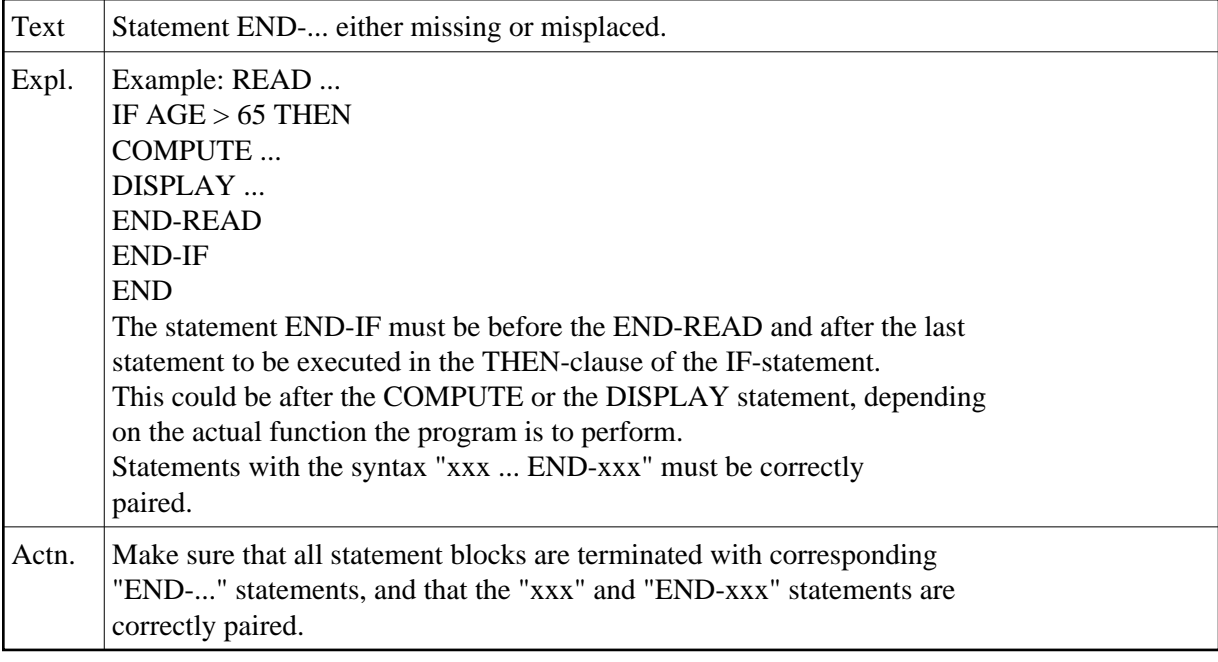

### **NAT0625: END-DECIDE missing for DECIDE statement.**

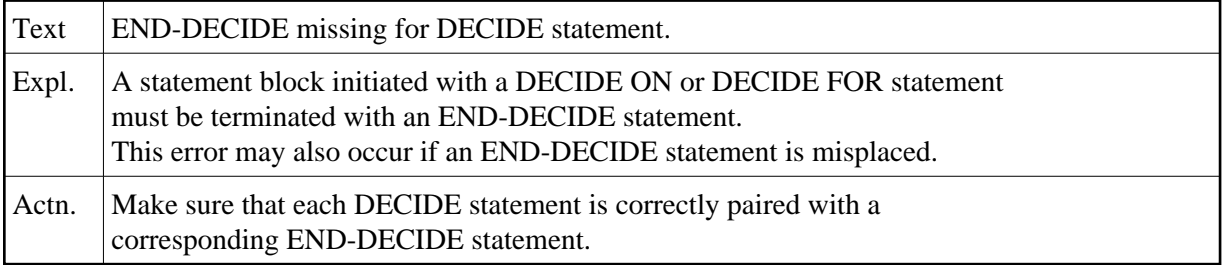

### **NAT0626: Statement not supported with :1:.**

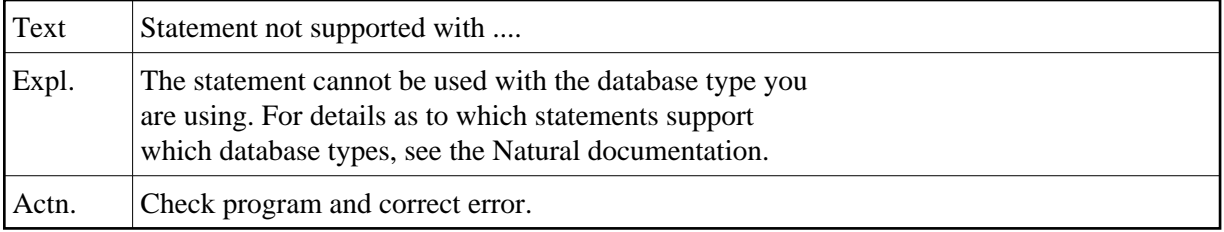

### **NAT0627: Value range with keyword "TO" not supported for :1:.**

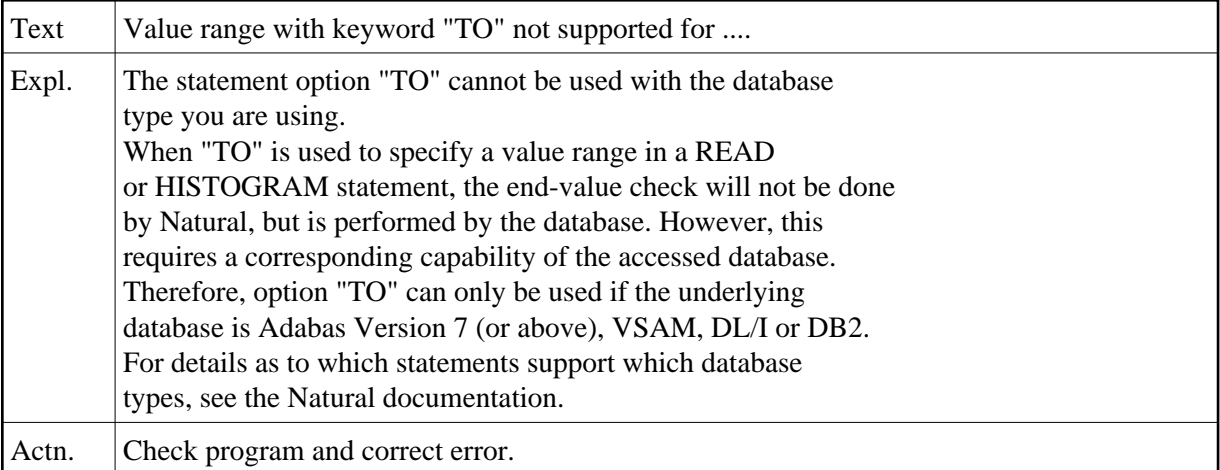

### **NAT0628: Invalid usage of MULTI-FETCH option for :1:.**

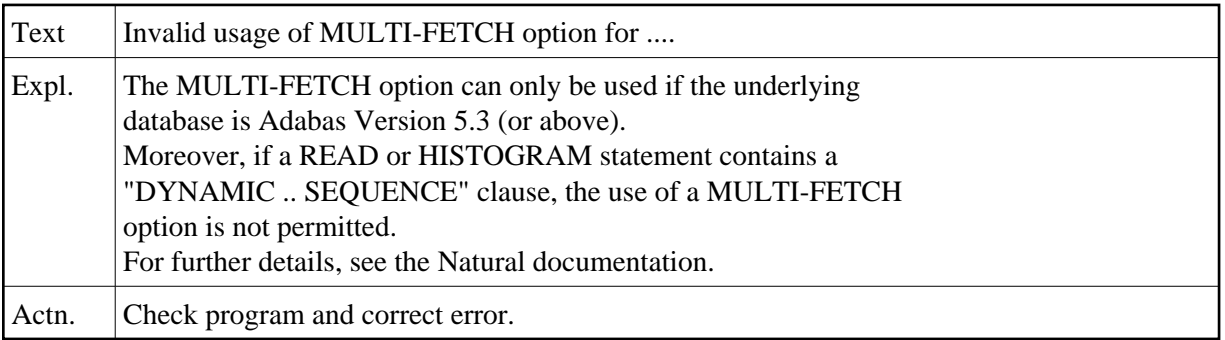

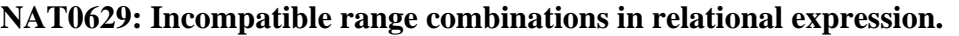

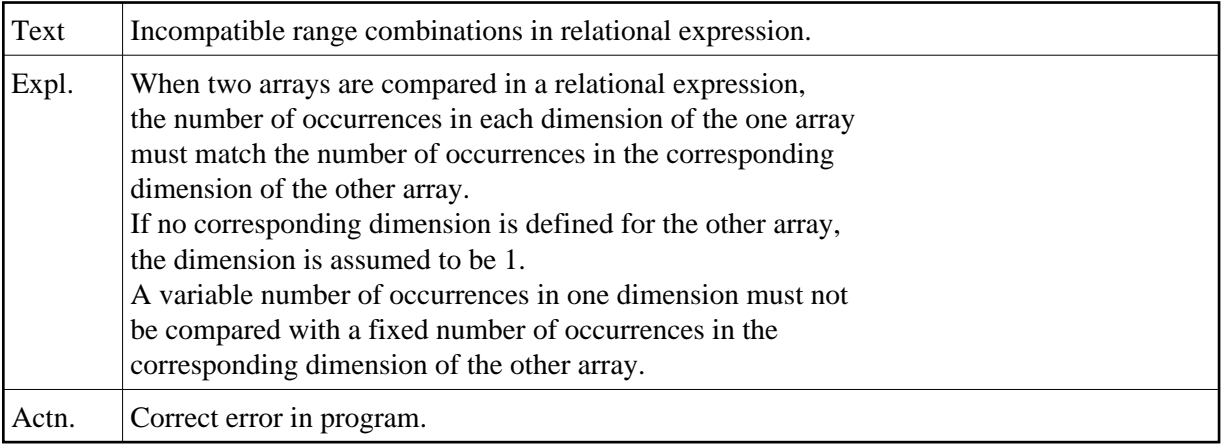

#### **NAT0630: Error in RESET INITIAL statement.**

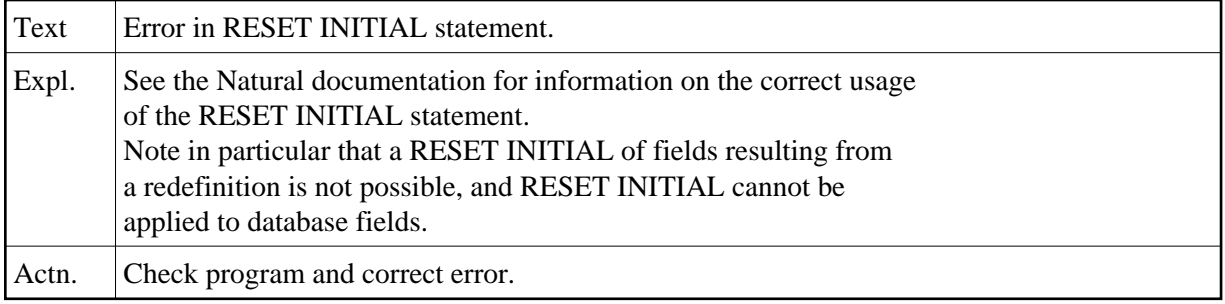

#### **NAT0631: Invalid index specified in arithmetic/ASSIGN statement.**

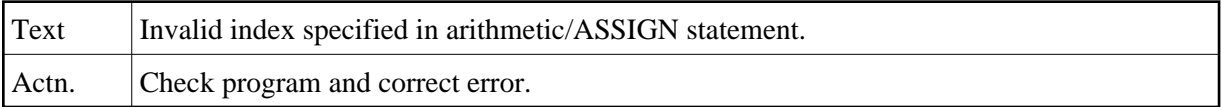

### **NAT0632: Invalid view structure defined for HISTOGRAM statement.**

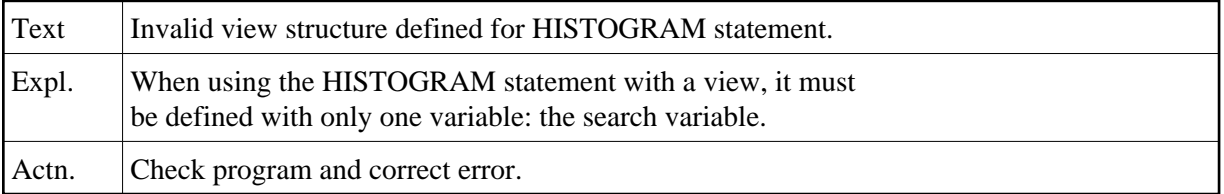

# **NAT0633: Invalid use of view which contains super-/subdescriptor.**

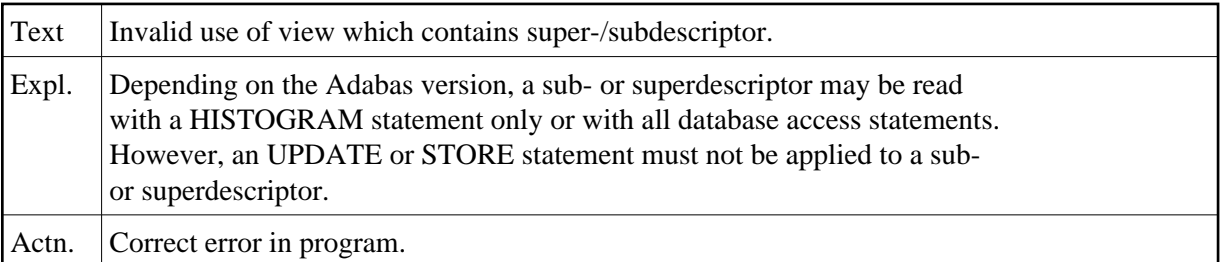

# **NAT0634: Access criterion not supported for this type of database.**

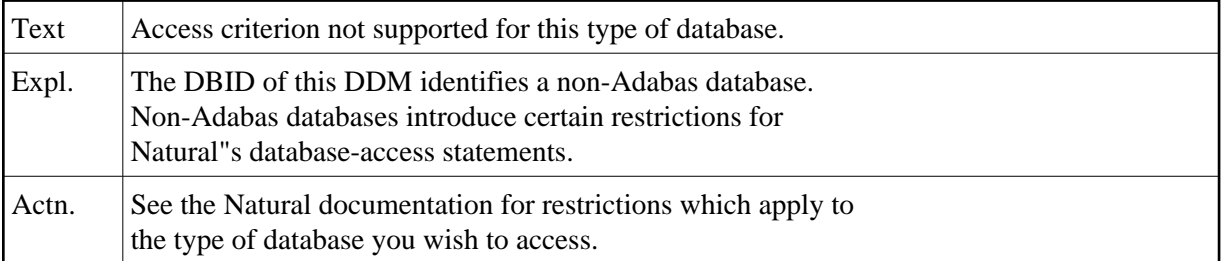

### **NAT0635: Incorrect use of "BY VALUE" or "OPTIONAL" in DEFINE DATA.**

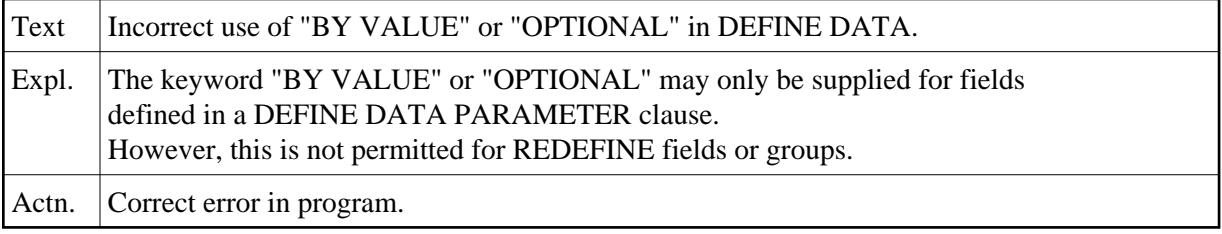

# **NAT0636: Incorrect usage of STARTING WITH ISN clause for :1:.**

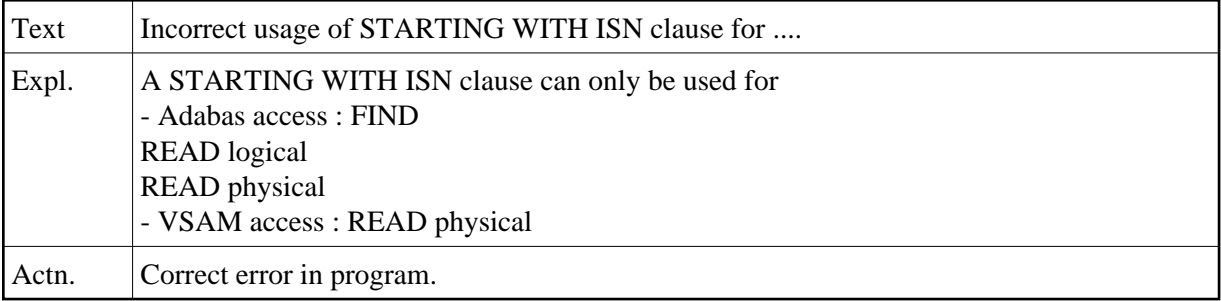

### **NAT0637: Invalid USING clause specified.**

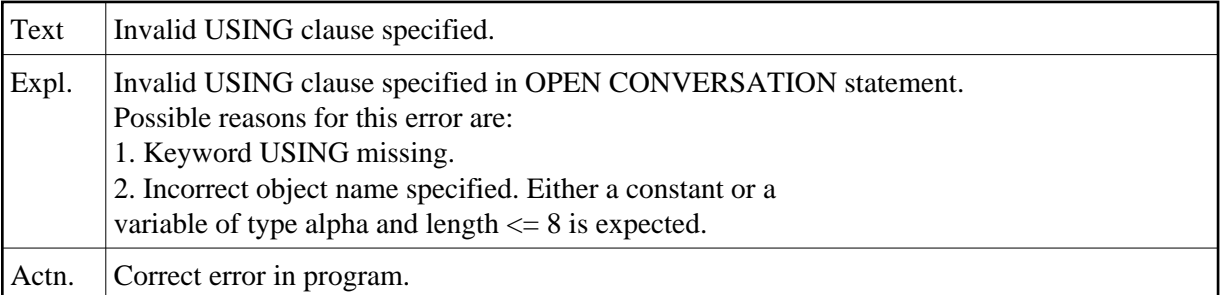

### **NAT0638: Invalid clause in CLOSE CONVERSATION statement.**

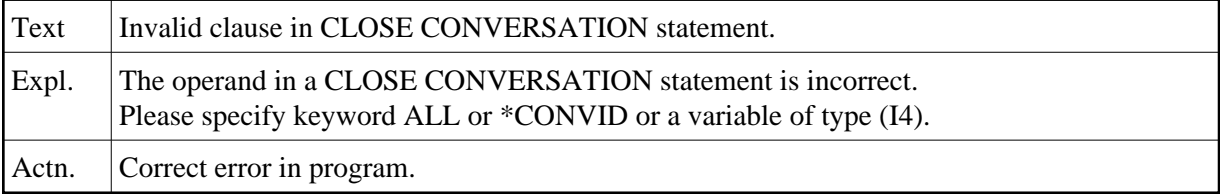

### **NAT0640: Label reference not permitted for this statement type.**

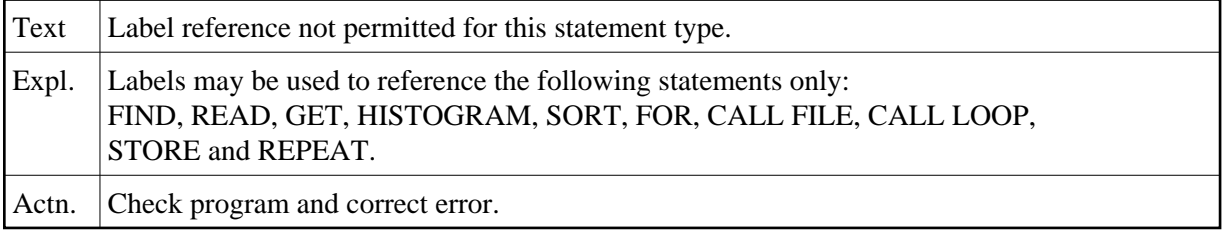

### **NAT0641: Invalid DEFINE PRINTER statement syntax.**

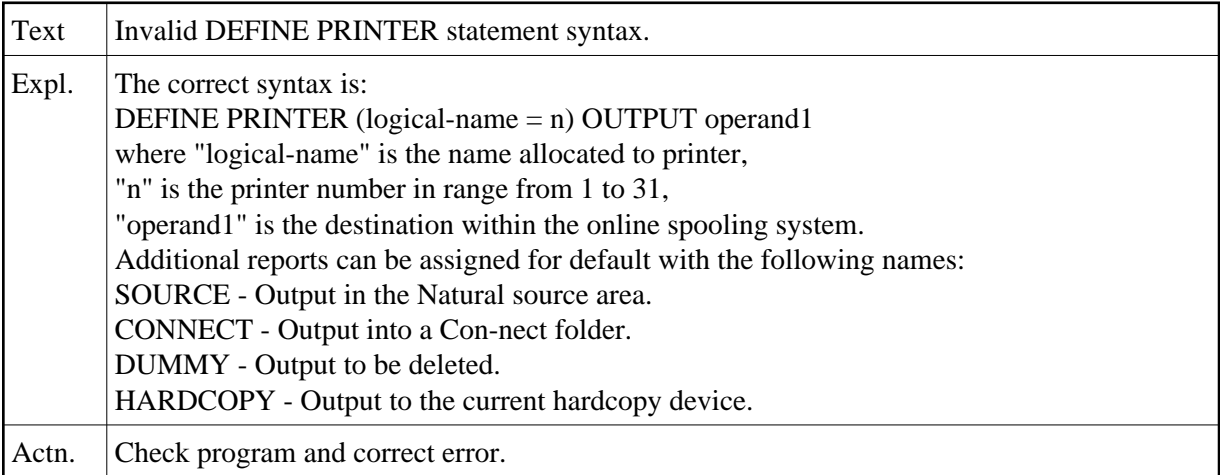

# **NAT0642: Invalid definition of OUTPUT variable/constant.**

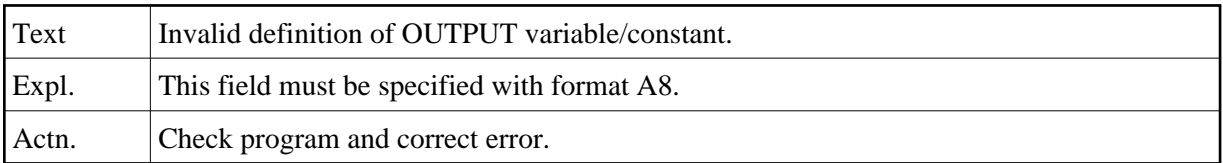

#### **NAT0643: END-PROCESS missing for PROCESS PAGE MODAL in line :1:.**

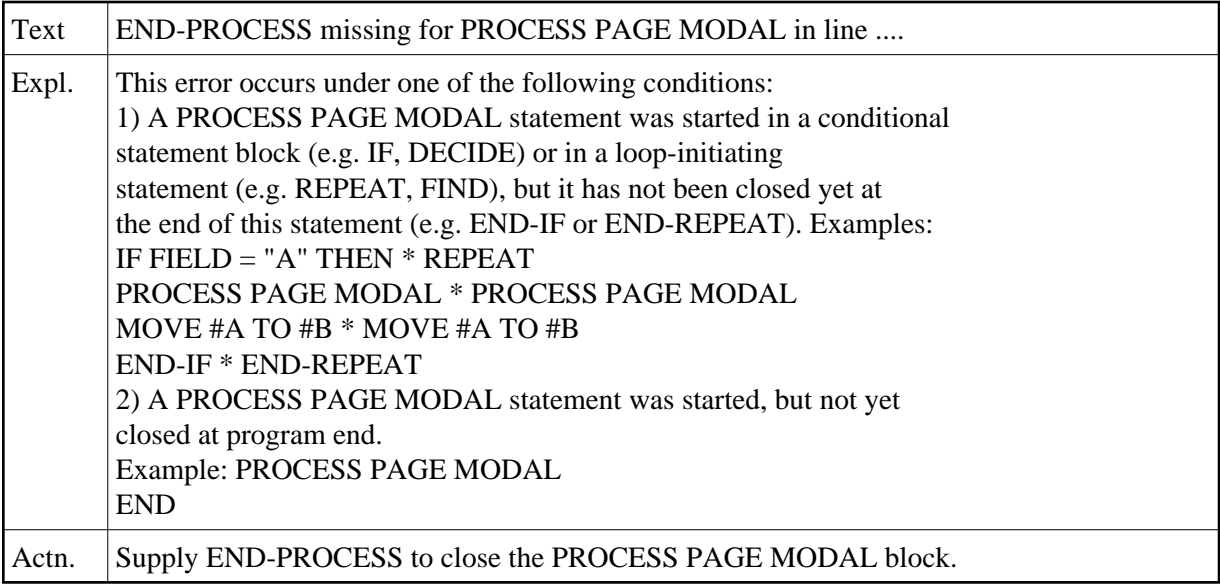

# **NAT0648: Parameter :1: inconsistently specified. Reason code :2:.**

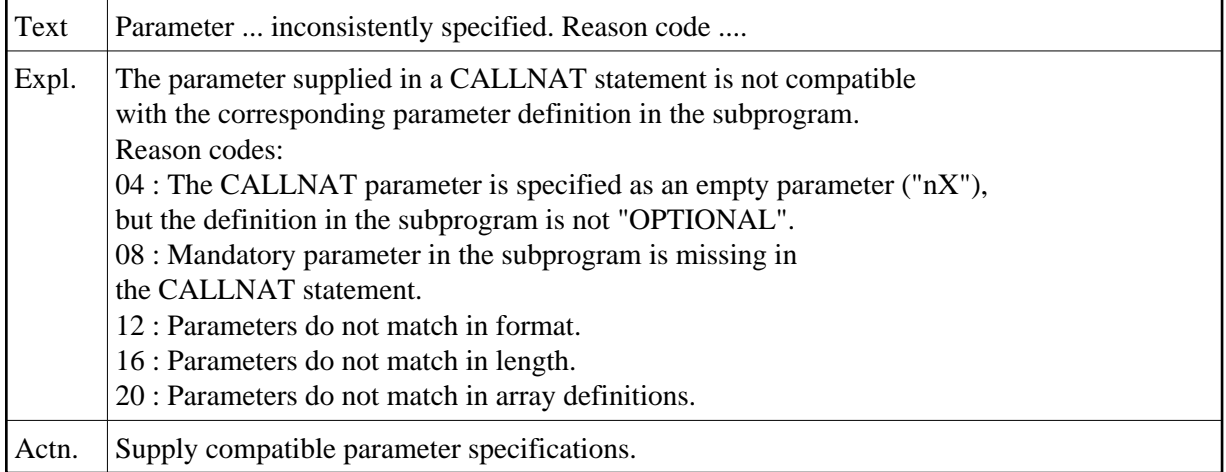